# **Tiny Laptop**

**by Sarah Lindsey**

**<www.burymewithmyneedles.com>**

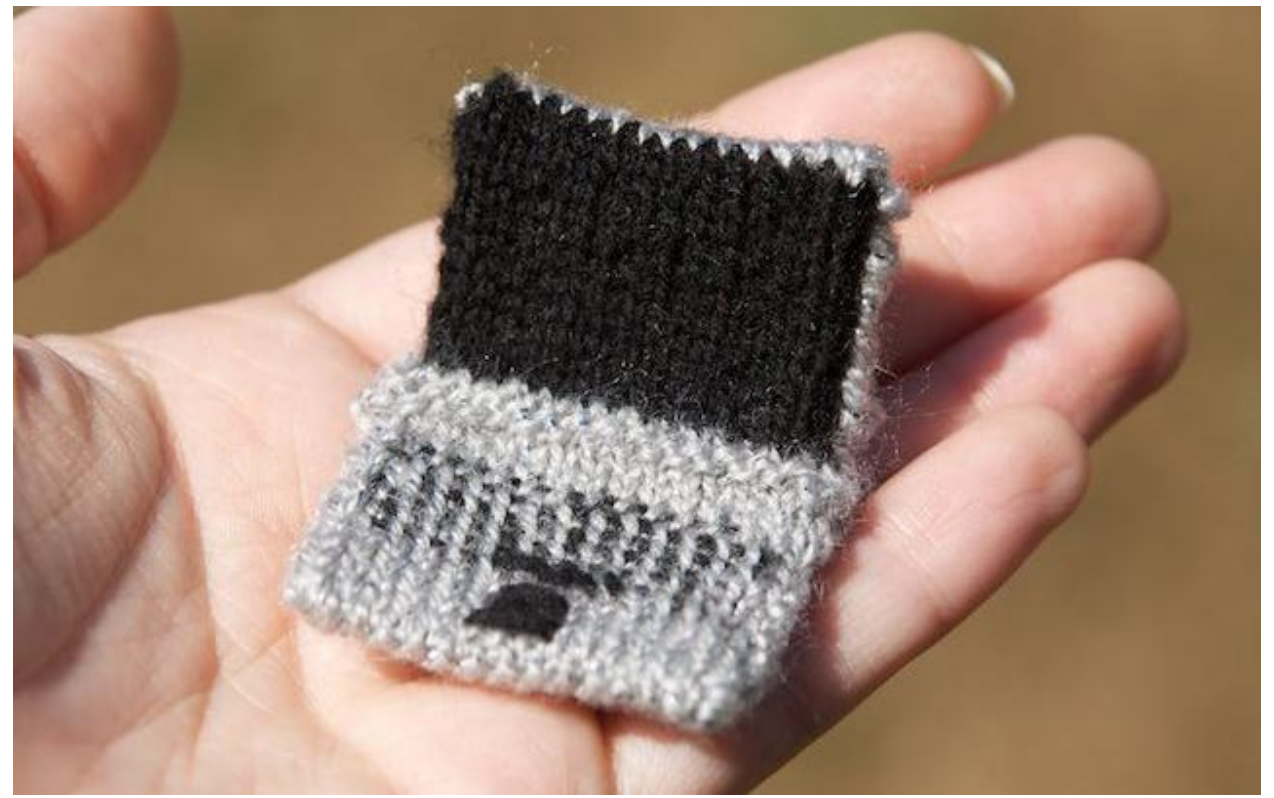

Make this tiny laptop for toys you've made that need to do some computing or for the techie in your life who needs something fuzzy. Techniques include Judy's Magic cast-on, knitting in the round using double-pointed needles, short row shaping, stranded two-color knitting, and a grafted bind-off.

#### **Materials Needed:**

- Fingerling weight yarn
	- o MC = main body color (I used Vanna's Galmour from Lion Brand in Platinum)
	- $\circ$  CC = the color of the screen and keyboard (I used Knitpicks Palette in Black)
- One set of US size 1 (2.25mm) double pointed needles
- A medium or small sized tapestry needle

#### **Abbreviations:**

 $CO = cast-on$ K2tog = knit two stitches together Ssk = slip, slip, knit: slip the next stitch knitwise, slip the next stitch knitwise, and then knit those two stitches together

#### **Links:**

A very good tutorial for the Judy's Magic cast-on can be found here: <http://www.knitty.com/ISSUEspring06/FEATmagiccaston.html>

### **Laptop:**

The laptop is knit from the bottom of the keyboard to the top of the screen.

In MC, CO 30 stitches using Judy's Magic cast-on. (15 stitches on each needle).

Round 1: Knit across needle 1, being sure to knit through the back loop for this first round only to correctly seat all the stitches. Knit across needle 2, knitting the stitches normally through the front loop. The first few rows of knitting just off of two needles will be a little annoying, but it will get easier!

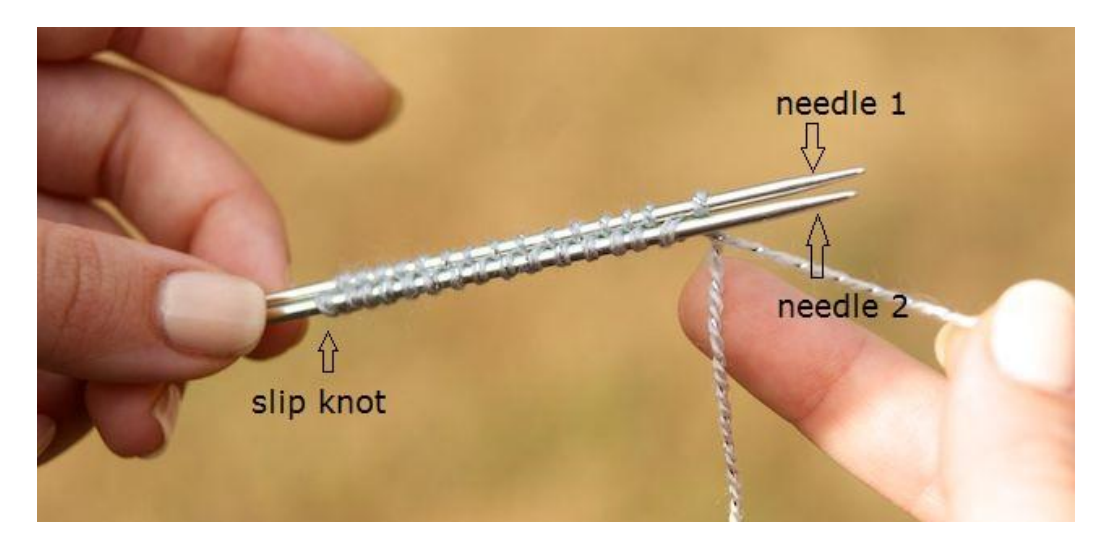

Rounds 2-13: Keeping the stitches arranged on two needles, knit 12 more rounds

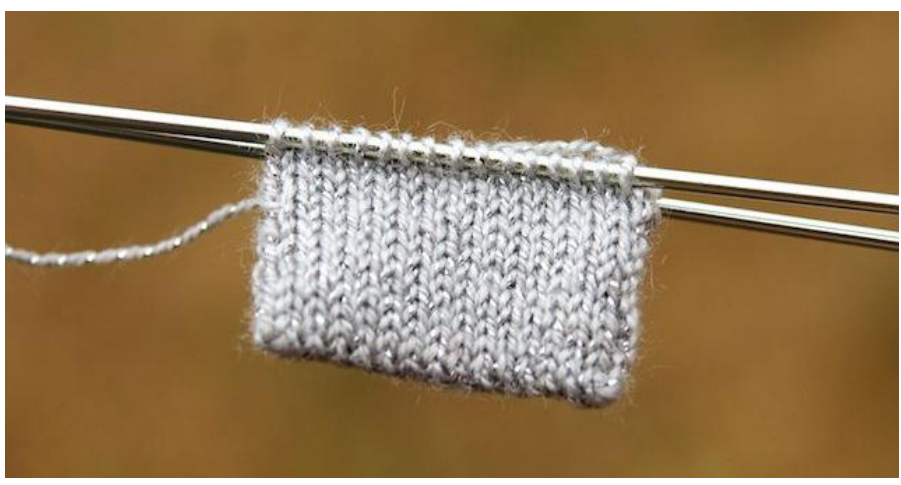

*After row 13 completed*

Now begin the short row shaping to create the fold where the screen and keyboard come together.

Round 14: Purl across needle 1, and knit across needle 2. Now turn the work so that the wrong side of needle 2 is facing you.

Row 1 of short row shaping: Make a backwards yarn-over as pictured and purl back across needle 2 and turn.

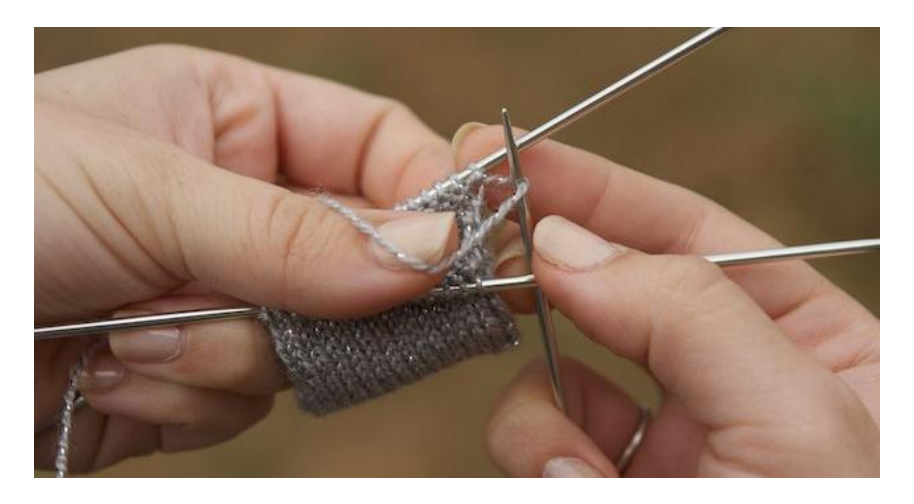

*Backwards yarn-over* 

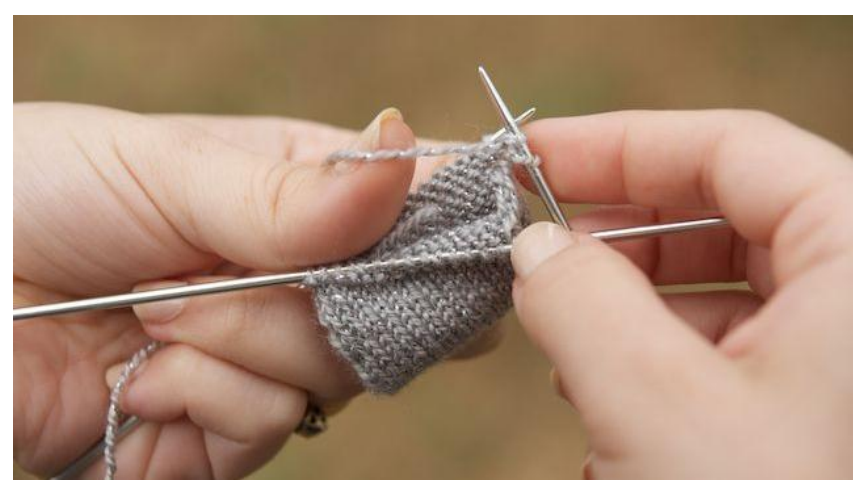

*Backwards yarn-over after knitting into the created stitch and the first stich on the needles*

Row 2: Make a regular yarn-over and knit back across needle 2. When you reach the yarn-over from row 1, lift it off needle 2 onto needle 1. Do not turn.

Round 15: K2tog the yarn-over and the first stitch on needle 1. Knit across needle 1 to the last stitch. Ssk the last stitch on needle 1 together with the yarn-over at the beginning of needle 2. Knit across needle 2. This pesky maneuver will ensure that there are no gaps at the sides of your short-rows.

You have now finished the short-row shaping. There should still be 15 stitches on each needle and the piece should now have a gentle bend to it.

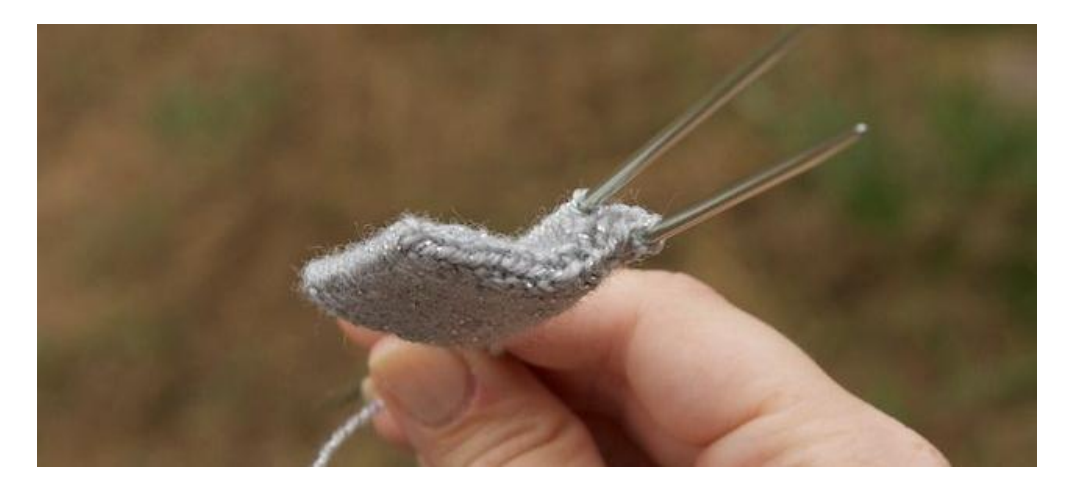

Now begins the screen. You will be working with one color at a time, but bringing the nonworking color behind so that it will be there when you need it. To keep this neater and also to help prevent the yarn carried behind from being too tight, twist the working yarn with the nonworking yarn every 3-4 stitches. As you work, be sure to stagger the twists so that you never

have a twist in the same location two times in a row as that will make the twists more visible. Also be sure to twist at the side when the working color changes to avoid gaps.

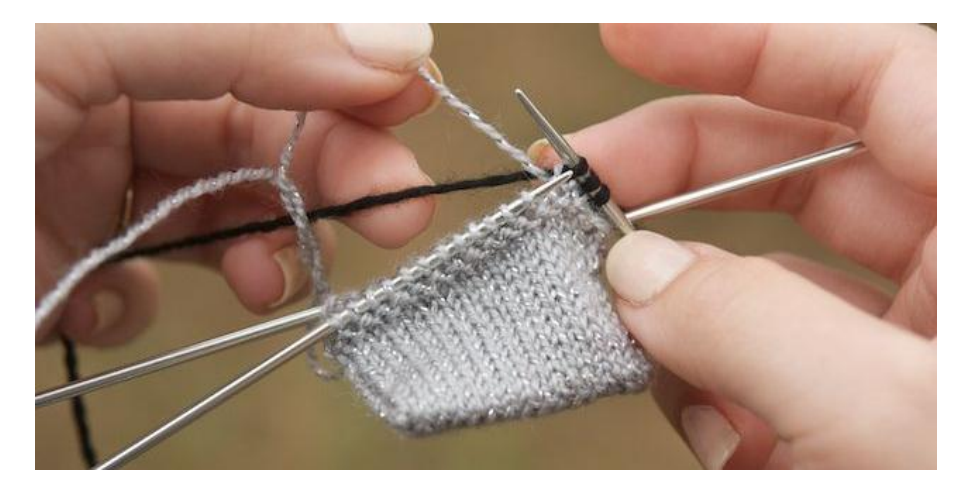

*In this photo you can see the silver yarn wrapping around the black yarn*

Round 16: Knit across needle 1 with your CC. Knit across needle 2 with your MC.

Round 17-27: Repeat round 16.

Break CC. With MC, graft (Kitchener stitch) together the stitches from needle 1 to needle 2.

## **Finishing**

Cut a 3 ft piece of your CC, and using 1 ply, embroider the keyboard. Starting with the track pad. In the first row of keys, make sure to make a space bar. Embroider back and forth an additional 3-4 rows of keys. See photos:

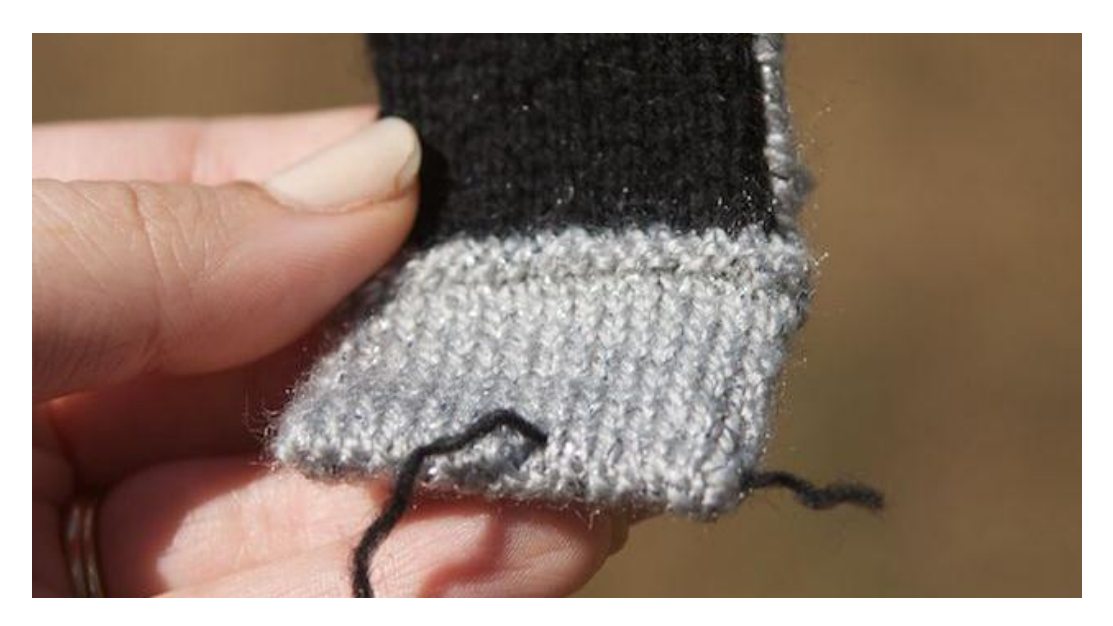

*To begin, pass your needle through the side of the computer, pulling until the tail is just hidden inside, and bringing your needle out just where the track pad should start.*

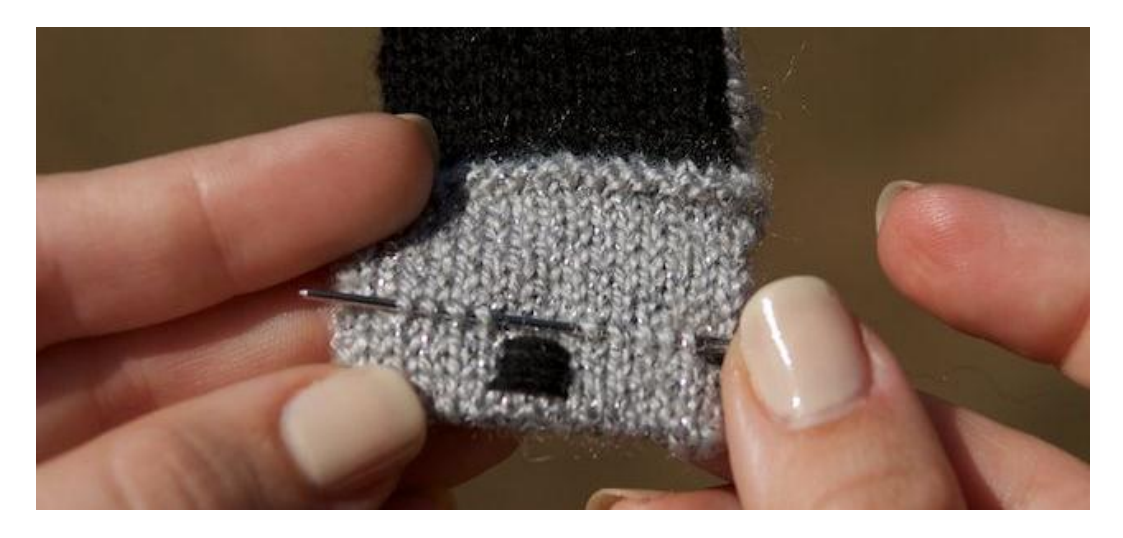

*After you have completed the track pad, weave your needle under every other half of a knit stitch (the little v's). Be sure to leave one stitch on either side of the top so that your keyboard doesn't go all the way to the sides. Be sure to make a spacebar on the first row.*

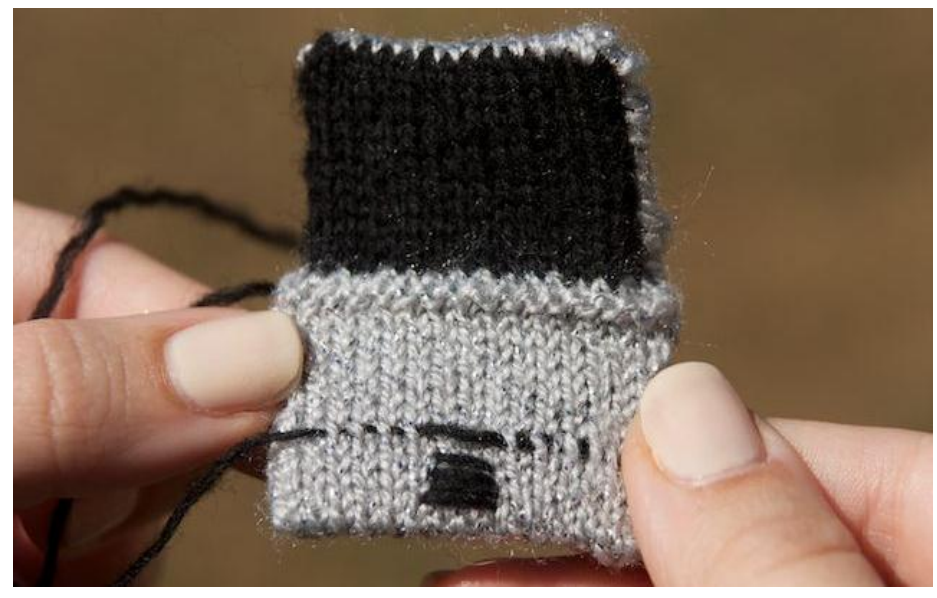

*Pull the yarn through.* 

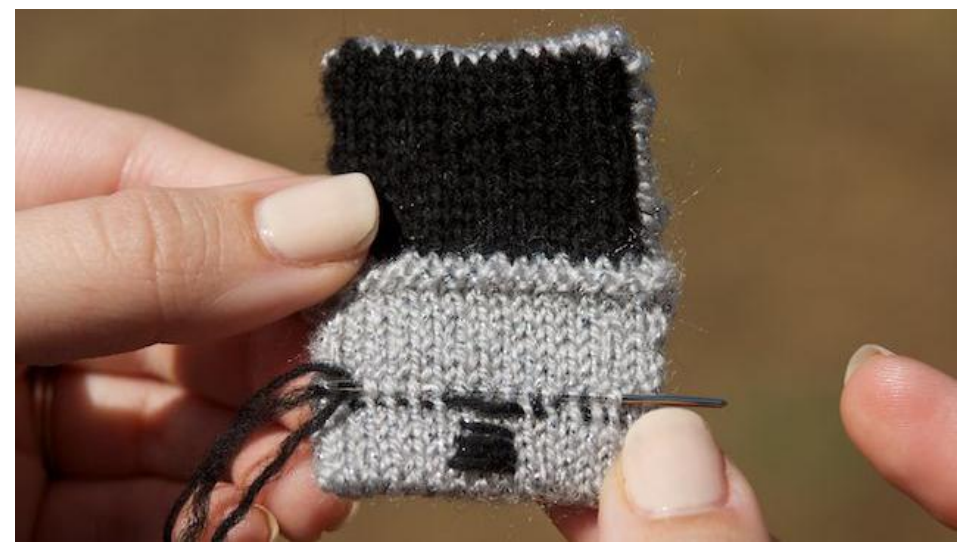

*Repeat, going back and forth, until you have a sufficient number of rows of keys to fill the area. 4-5 Rows should be sufficient.*

Weave in all ends.